### Lightroom Photo Editing 2020 Serial key

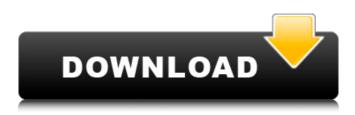

#### Laptop Lightroom Photoshop Download Crack+ For Windows

Tip You can also select a tool icon (the icon in the circle) and select the image, rather than the tool icon. Just drag the icon onto the image, and Photoshop uses the selection you just made to drag your eyes around the picture. Figure 2-11 gives you the idea of how the tool works. To make a selection of the giant red circle, simply click where the giant red circle shows up in the image. Photoshop chooses that point for you and removes it from the background. You then have to change the layer (usually using the Layers palette) so that the new layer becomes the active image layer. Figure 2-11. This box shows the new layer that appears after you click the circle. The highlighted square shows the quick selection tool selected. If you don't like what you've selected, simply highlight it, press the Delete key, and choose the eraser tool on the Layers palette. Pressing Delete while you're

### Laptop Lightroom Photoshop Download

Adobe Photoshop is designed for professionals and professionals who need to edit photographs or illustrate a book, magazine, newspaper, etc. It is a non-linear graphic editor with a point-and-click interface. The purpose of this list of the best Photoshop tips is to help you make the best use of Photoshop and get more out of it. Please feel free to share any Photoshop tips and tricks you know here. Highlight the Toolbar The primary tool panel in Photoshop Elements is divided into two categories: The Common Toolbar The Toolbar of Standard Commands The Commands Toolbar is the same in all the Photoshop Elements versions and it contains the most frequently used tools. To access the Commands Toolbar, open the Commands panel (window | Customize Window or View | Commands) and drag the buttons there or just click on the taskbar of the Commands panel. To change the location of a particular button, just drag it to the desired location in the Commands Toolbar. The Common Toolbar is totally customizable. Here you can add your own tools, change its positions, change its size and so on. To access the Common Toolbar, go to the Window menu and choose to customize. This shows a customization window where you can change the size and position of the buttons. Access the Themes Folder You can find the themes folder in the Preferences -> General It is a folder called Adobe\Adobe Photoshop Elements 11\Contents\Resources\Themes, with an additional subfolder for each theme you have installed. You will find themes that work with Photoshop Elements 11. You can import or export the folder. Just use the Export ->Themes option. The Open and Save dialog can be applied to the Styles,

Adjustments, Levels or Curves panels. If you want to open and save the dialogs in other panels, just customize the window, as we already explained. You have a total of six default configurations, called tabs. If you want to change the default configuration to others, go to the Window menu and choose to customize. To load your workspace as default, you should select the Styles, Adjustments, Levels or Curves panels, depending on the workspace you have chosen. Just find the Active Workspace setting. If you do 05a79cecff

## Laptop Lightroom Photoshop Download [Latest] 2022

When Apple's iPhone 5C became available on AT&T in the US on Sept. 20, initial reaction from early subscribers was favorable. The colorful plastic iPhone, which comes in either white or silver, is the first iPhone model launched by Apple since the company announced in March that it would end its low-cost device line. The iPhone 5C starts at \$99 with a two-year contract and goes as high as \$199. It's a modest price compared with Apple's \$649 iPhone 5S, which debuted in the US last month and is exclusive to Verizon. The 5C, however, is made in China and is being introduced in the world's largest wireless market at a time when Apple is attempting to show it can compete on that turf. The iPhone 5C has sold out from Apple's website since the official launch, and for good reason. Most of the US carriers that have previously offered the iPhone 5C for \$99 without a contract, including AT&T and Verizon, have also lowered their prices on iPhones. AT&T in September was selling the iPhone 5C at \$99 with a new two-year contract, while Verizon was selling the device at \$99 for one year through an offer of Verizon Edge devices, with the price dropping to \$0 over the life of the contract. Sprint and T-Mobile, the two other US carriers that have offered the iPhone 5C for years, continue to sell the 5C for \$99 with a new two-year contract and \$0 over the life of the contract. In a statement to CBS MoneyWatch, a representative from Apple said that iPhone sales have exceeded their expectations, "but we're not satisfied. We want to keep the iPhone 5C available for customers who want one. And we want to continue to bring new ideas to the category by introducing new colors and improvements to the iPhone 5C." Other than the iPhone 5C, which comes in a limited number of colors, Apple introduced its new iPhone 5C on Oct. 7. The new version has a narrower, glossy black plastic case, a camera bump for improved image quality, and a fingerprint sensor at the home button in lieu of the standard Touch ID. The iPhone 5C will be available from Apple's online store starting at \$99 with a two-year contract for AT&T, Verizon and T-Mobile, and the prices vary for Sprint. The iPhone 5C's appeal to consumers is similar

### What's New in the Laptop Lightroom Photoshop Download?

Q: How to use custom fields in taxonomy page I'm using taxonomy page in wordpress. It is ok for normal pages, but i don't know how to use custom field in taxonomy page. For example i have custom field "name". I want the value of custom field "name" in taxonomy page with the page title. I tried to use post\_meta function, but i got an error Warning: Missing argument 3 for wpdb::prepare() in /opt/lampp/htdocs/sample/wp-content/themes/mytheme/sample.php on line 150 Warning: Missing argument 5 for wpdb::prepare() in /opt/lampp/htdocs/sample/wp-content/themes/mytheme/sample.php on line 150 Warning: Missing argument 6 for wpdb::prepare() in /opt/lampp/htdocs/sample/wp-content/themes/mytheme/sample.php on line 150 Warning: Missing argument 7 for wpdb::prepare() in /opt/lampp/htdocs/sample/wp-content/themes/mytheme/sample.php on line 150 Warning: Missing argument 8 for wpdb::prepare() in /opt/lampp/htdocs/sample/wp-content/themes/mytheme/sample.php on line 150 Warning: Missing argument 8 for wpdb::prepare() in /opt/lampp/htdocs/sample/wp-content/themes/mytheme/sample.php on line 150 Warning: Missing argument 8 for wpdb::prepare() in /opt/lampp/htdocs/sample/wp-content/themes/mytheme/sample.php on line 150 Warning: Missing argument 9 for wpdb::prepare() in /opt/lampp/htdocs/sample/wp-content/themes/mytheme/sample.php on line 150 Warning: Missing argument 9 for wpdb::prepare() in /opt/lampp/htdocs/sample/wp-content/themes/mytheme/sample.php on line 150 Warning: Missing argument 10 for wpdb::prepare() in /opt/lampp/htdocs/sample/wp-content/themes/mytheme/sample.php on line 150 Warning: Missing argument 11 for wpdb::prepare() in /opt/lampp/htdocs/sample/wp-content/themes/mytheme/sample.php on line 150 Warning: Missing argument 12 for wpdb::prepare() in /opt/lampp/htdocs/sample/wp-content/themes/mytheme/sample.php on line 150 Warning: Missing argument 12 for wpdb::prepare() in /opt/lampp/htdocs/sample/wp-content/themes/mytheme/sample.php on line 150 Warning: Missing argument 12 for wpdb::prepare() in /opt/lampp/htdocs/sample

# System Requirements For Laptop Lightroom Photoshop Download:

All requirements listed below are platform-specific, although most will apply to all platforms. For the Mac platform, OS X 10.6 (Snow Leopard) or later is required, and for the Windows platform, Windows 7 or later is required. The following minimum requirements apply to both platforms: An Intel x86-based processor, running at least a minimum of 1.7 GHz. For additional details, see the following FAQ entries: What is GCC? What does "c and c++ compiler" mean? Who should use the GCC Compiler?

Related links:

https://choicemarketing.biz/download-ph-n-m-m-photoshop-cs-8-0-mi-n-phi/ https://65yee.com/wp-content/uploads/2022/07/vanhark.pdf https://www.artec3d.com/ko/system/files/webform/business\_development/camera-raw-plugin-for-photoshop-cc-2017-free-download.pdf https://op-immobilien.de/?p=7452 https://inmueblesencolombia.com/?p=55328 https://www.cameraitacina.com/en/system/files/webform/feedback/adobe-photoshop-70-free-download-windows-81.pdf https://sancarraro.eu/wp-content/uploads/2022/07/Photoshop\_is\_an\_amazing\_photo\_editing\_application.pdf https://hoponboardblog.com/2022/07/download-msida-niseware-professional-plug-in-for-any-cs6/ https://www.juniperhillpta.uk/wp-content/uploads/2022/07/berkyev.pdf https://www.farmington.nh.us/sites/g/files/vyhlif566/f/uploads/transfer\_station\_information\_flyer.pdf https://gogathr.live/upload/files/2022/07/8UPzHbMLVokbzWEmwwoW\_01\_c9668e9b47b7359c4cbe0a8429681c86\_file.pdf http://jwbotanicals.com/free-vector-patterns-for-illustrator/ https://www.clbs.co.th/system/files/webform/flapadi530.pdf

http://colombiasubsidio.xyz/?p=10727

https://ourlittlelab.com/photoshop-system-error-file-explorer-binary-error/ https://www.easyblogging.in/wp-content/uploads/2022/07/Adobe\_Photoshop\_CS3\_Cracked.pdf https://www.eventogo.com/photoshop-elements-2019-free-full-version-full-version-free/